## **DVD** ライターや外付型ブルーレイドライブで ディスクを作る

別売の BD/DVD ライターを使えば、撮影した映像をディスクに保存できま す。

## 対応する **DVD** ライター

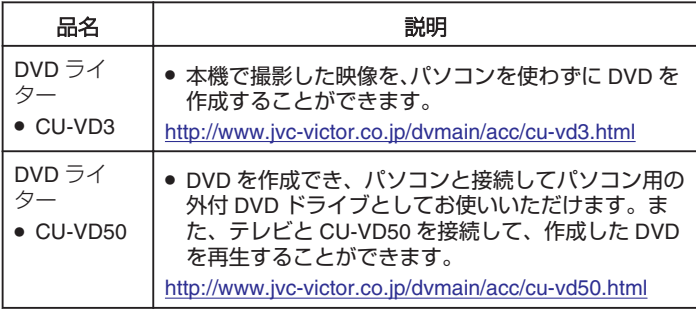

## 対応する外付型ブルーレイドライブ

I-O DATA (アイ·オー·データ機器)社の BRD-UH8 または BRD-UH8S を お使いください。

メモ: 外付型ブルーレイドライブの最新情報については、下記のホームページを ご覧ください。

● I-O DATA 社:

<http://www.iodata.jp/everio/>

● ビクター:

<http://www.victor.co.jp/dvmain/>

## **BD/DVD** ライターでディスクを作るには

■ BD/DVD ライターを準備する

■ **BD/DVD** に保存する

■ その他操作

メモ:

● DVD やブルーレイディスクに記録できる時間は、撮影のしかたによっ て変化します。